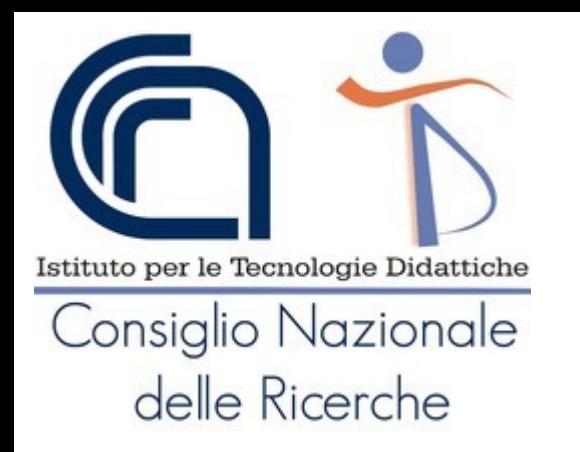

### Le risorse libere per la didattica Proposte per allestimenti inclusivi

Giovanni P. Caruso

Tecnologo dell'Istituto per le Tecnologie Didattiche del Consiglio Nazionale delle Ricerche di Genova

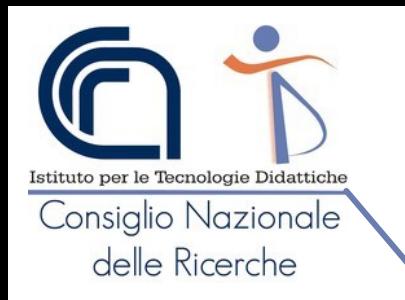

## La postazione interattiva e bifronte

- È un'idea nata da **Francesco Fusillo**, un (ora ex) docente di sostegno con esperienza di oltre 30 anni sul campo
- Nasce dall'esigenza di **migliorare la comunicazione e l'interazione con gli** studenti, in particolare quelli con ipoacusia o con altre difficoltà del linguaggio per, ad esempio, semplificare l'apprendimento della lingua italiana da parte di studenti stranieri o sviluppare la capacità comunicativa in studenti con ritardo mentale lieve ecc.
- Favorire interazione **docente studente** facendoli stare **uno di fronte all'altro** e condividendo il mouse, il monitor e la tastiera (come l'auto della scuola guida, con i "doppi comandi").
- **Favorisce** 
	- La lettura del **labiale**
	- La pratica al **riconoscimento dei suoni** (in presenza di protesi)
	- Linguaggio **infraverbale (occhi-volto-memoria-empatia)**
- **Usando come ulteriori strumenti**
	- La **comunicazione** attraverso l'uso di pittogrammi
	- La **sottotitolazione** (se il soggetto è in grado di leggere)
	- Eventuale uso della **L.I.S.**
- **Anche per altre disabilità dove il potersi "guardare" favorisce l'attivazione e la partecipazione** (es. Disturbi nello spettro ddell'autismo, ADHD, Disturbi della condotta, Pluriminorazioni, ecc.)

**Menzione d'onore ad Handimatica 2010 – premio P.A. Aperta**

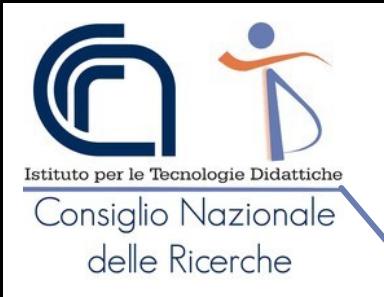

# Allestire la postazione "fisica"

#### Per allestire la postazione è quindi necessario disporre di:

Se uso un **computer "desktop"** 

- Scheda video con due uscite
- Due monitor
- Due tastiere
- Due mouse
- Casse audio
- Due microfoni

#### **Elementi comuni**

- Un banco e due sedie
- Un pannello di plexiglass (sicurezza contro COVID-19)
- Una stampante per stampare il lavoro finito
- Internet + Google Chrome per la dettatura vocale
- Applicativi e risorse (libere) da usare insieme

#### **So.Di.Linux Orizzonti permette di usare computer anche non recenti** per allestire la postazione.

Il costo di allestimento può sfiorare i 500-600€, ma se "recuperiamo" ciò che abbiamo può essere molto inferiore

#### Se uso **un computer "portatile"**

- un'uscita video (VGA, HDMI ecc.)
- Un monitor compatibile
- Una tastiere esterna
- Un mouse esterno (due se non si riesce ad usare il touchpad del computer)
- Un microfono (uno è già nel portatile)

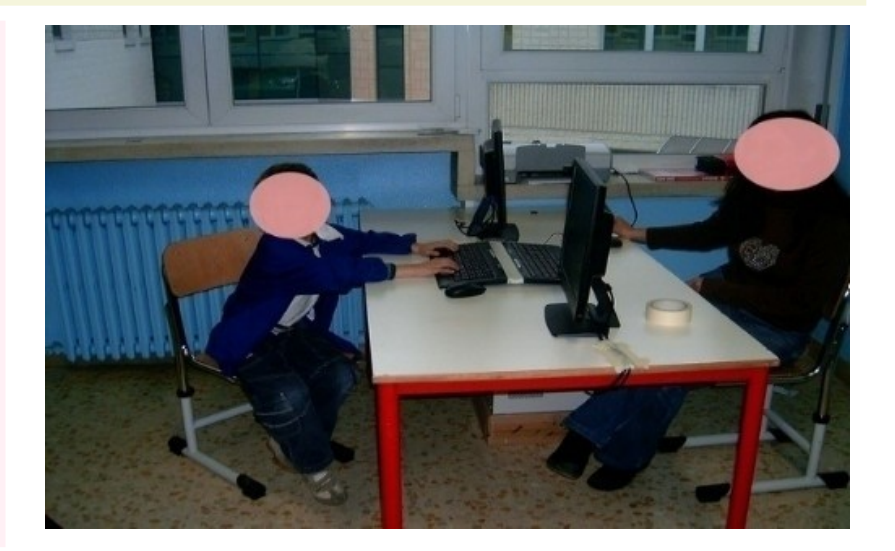

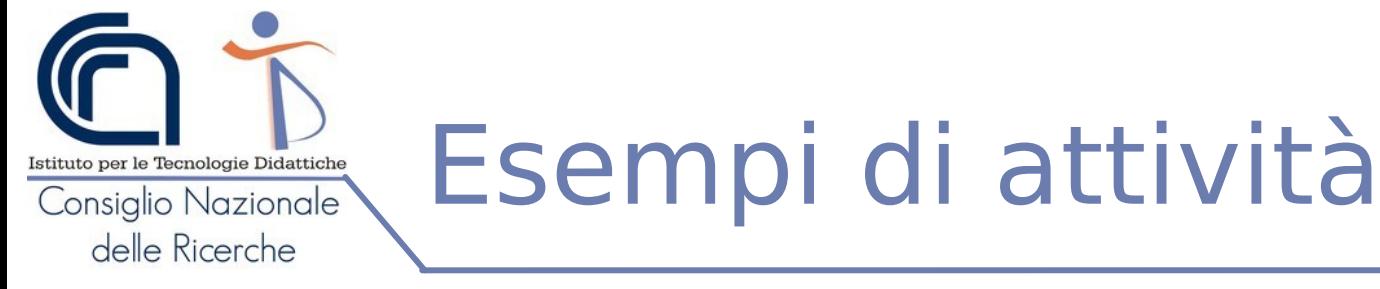

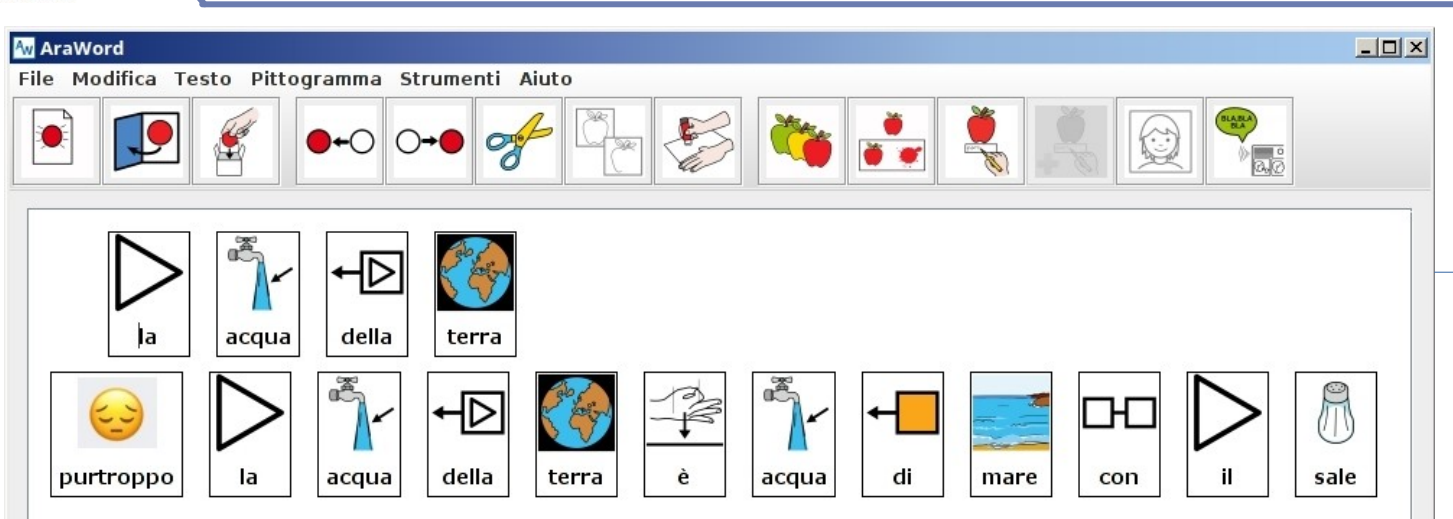

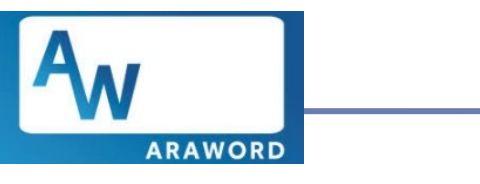

### **Araword per la comunicazione attraverso l'uso di pittogrammi**

Le tavole fatte con Araword possono essere importate in OpenBoard (cattura schermo) come rinforzo comunicativo. In OpenBoard possiamo aggiungere video ed immagini per rendere il contenuto più interattivo

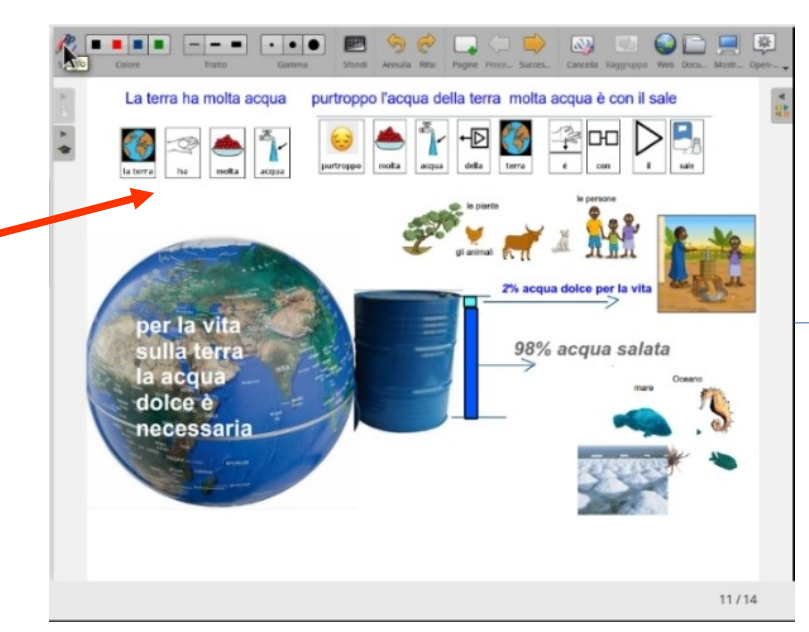

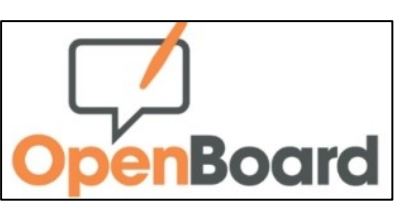

**OpenBoard** da usare sia sulla lim che al di fuori, per creare tavole ed attività da fare insieme allo studente

# Ipoacusia con la postazione BF

Docente pronuncia il suono di una lettera e Audacity la mostra sotto forma di "spettro delle frequenze" (ogni suono ha la sua forma)

stituto per le Tecnologie Didattiche Consiglio Nazionale delle Ricerche

> Al termine possiamo stampare il lavoro fatto per portarlo a casa o esportarlo in un formato audio/video per usi successivi

> > chi fa è

**I**sogget

cosa fa è

il verbo

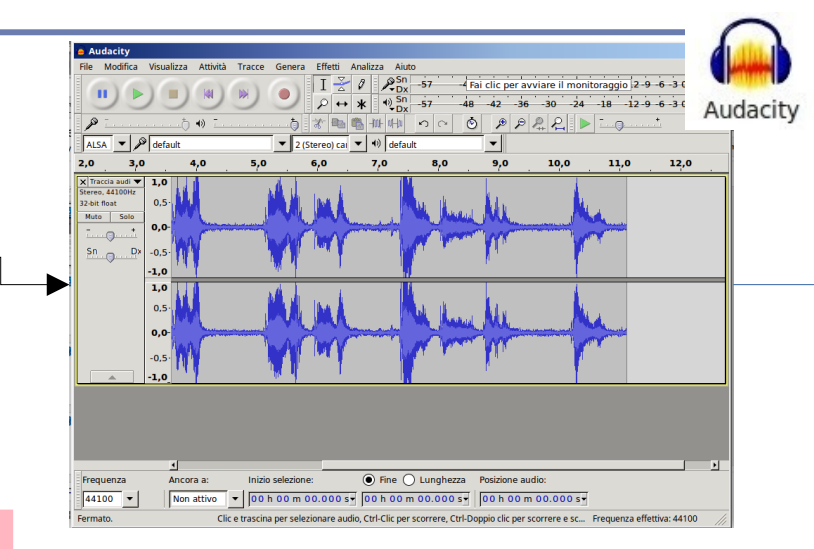

6 6 *6* 9 0 1 1 3 4 5 6 1 8 <mark>4 1</mark> 5 3 3 6 5 2 3 6

PAROLE E IMMAGINI SCRITTE E DISEGNATE DA **CRISTIAN 24 03 2010** 

**ALC** 

· 陶 向 | Liberation Sans - 11 - K K K G C S エ エ ス | A ・ シ ・ に ・ に ・

**IL PANE** 

IL PANE

IL CANE IL CA NE

LA CASA

rcizi Cristian

 $\ddot{\odot}$ 

Lo studente guarda la forma attraverso il suo schermo ed attraverso il microfono prova a ricreare la stessa "forma" ovvero lo stesso suono

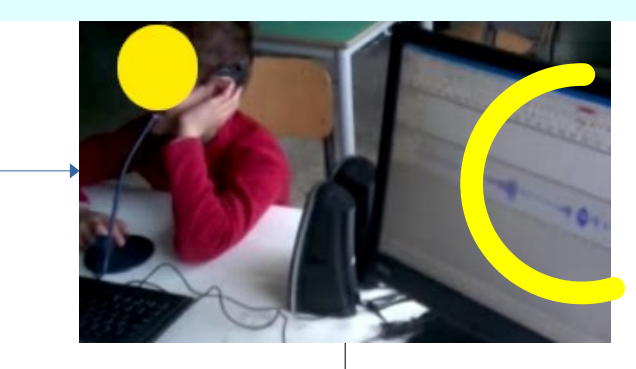

Usando LibreOffice, Araword ed OpenBoard possiamo esercitarci e creare contenuti più facili da comprendere grazie all'uso dei pittogrammi

### Tavolo interattivo con So.Di.Linux (non Bifronte)

Per **sviluppare-consolidare i prerequisiti** della letto-scrittura e come ausilio per la comunicazione Per:

- Sfruttare le **competenze motorie residue**
- **Giocare e imparare** (sviluppo percezioni e logica, analisi del campo memoria..)
- Cercare la **massima autonomia del bambino** (per costruire la **consapevolezza di efficienza**)
- Impostare un **piano didattico simile e in contatto con il gruppo** di sezione (l'inclusione)
- ●**Mostrare alla famiglia** quello che può e potrà fare
- **"Fare" insieme**

### **Materiali**

stituto per le Tecnologie Didattich Consiglio Nazionale delle Ricerche

- Un computer (non recente)
- Un touch screen
- So.Di.Linux
- Un vecchio banco "sagomato" per "contenere" i movimenti del bambino

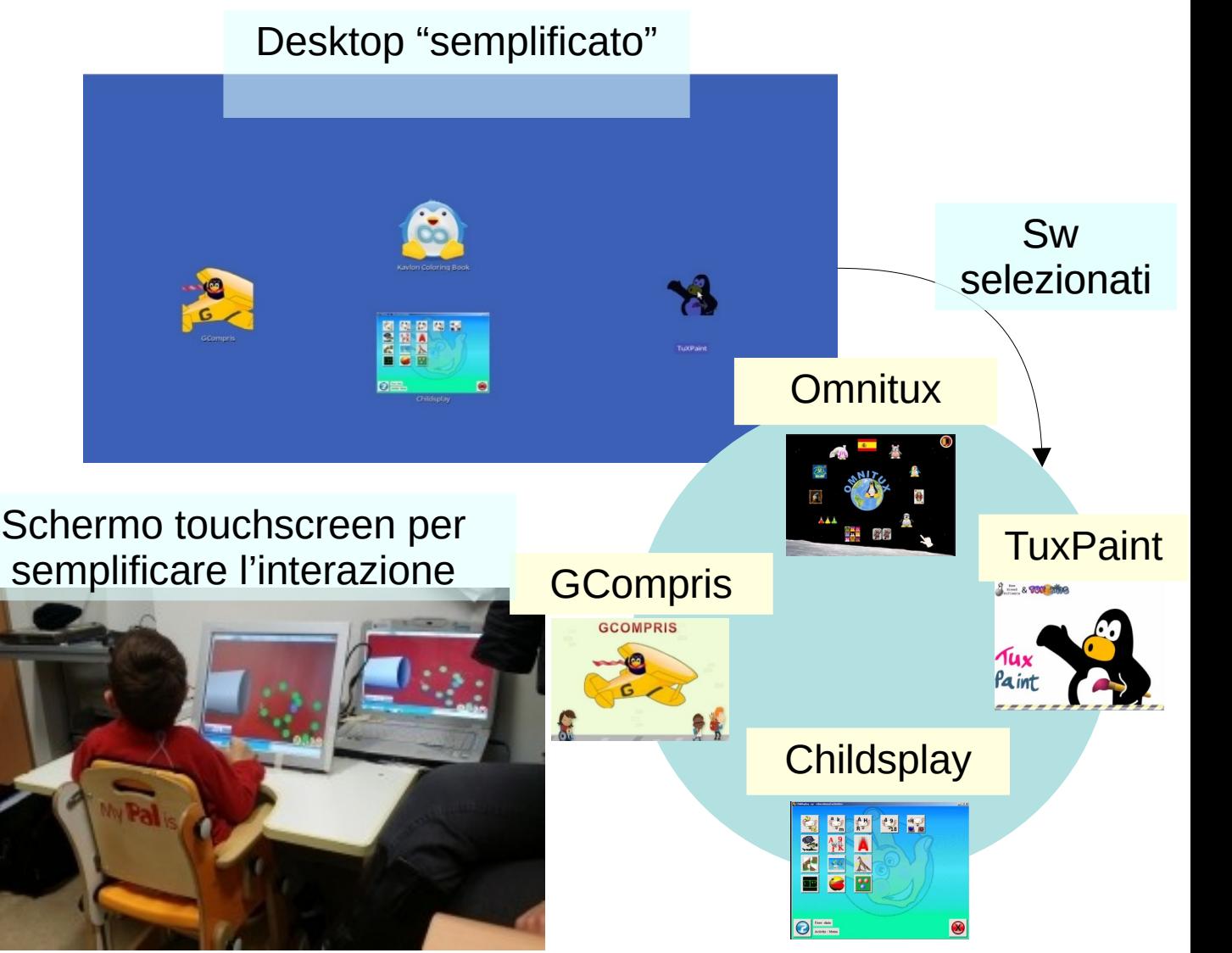

#### Attività per promuovere l'acquisizione di Istituto per le Tecnologie Didattich concetti realizzate con TuxPaint Consiglio Nazionale delle Ricerche

Cose stanno in cielo o a terra

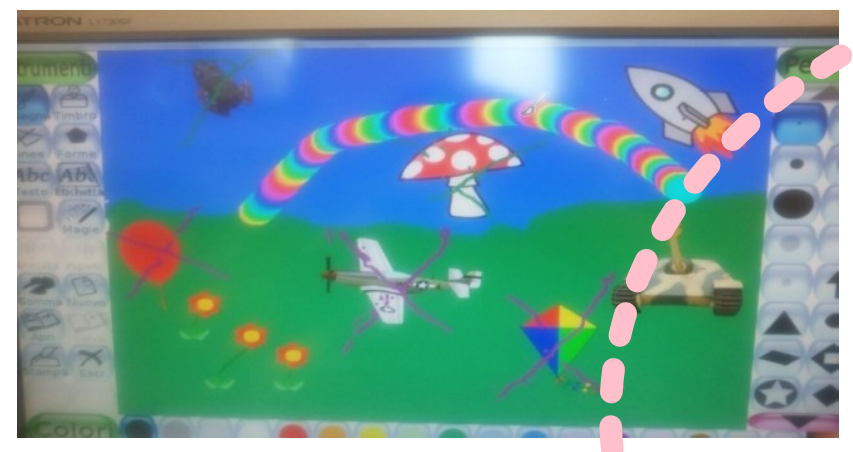

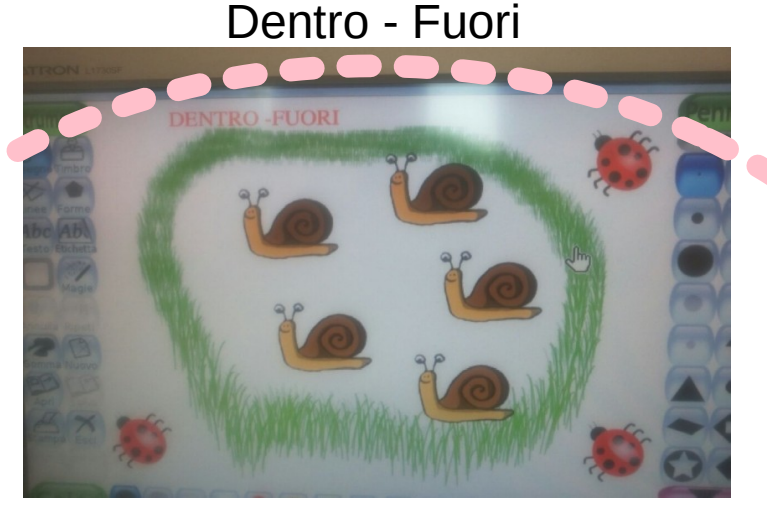

Lungo - Corto

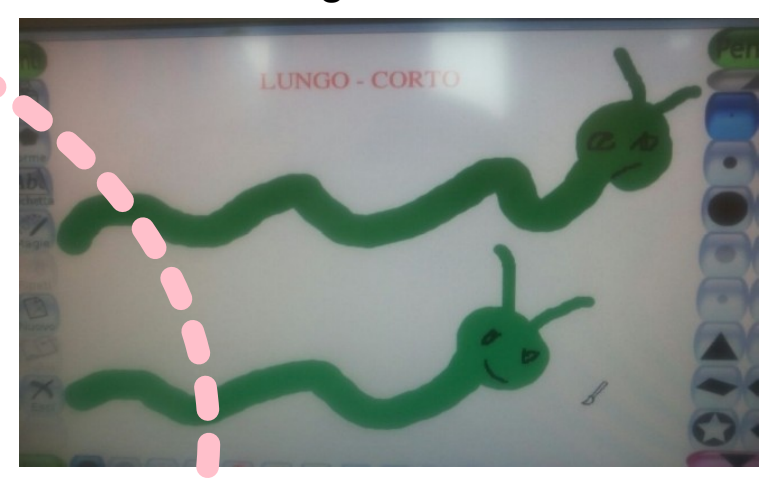

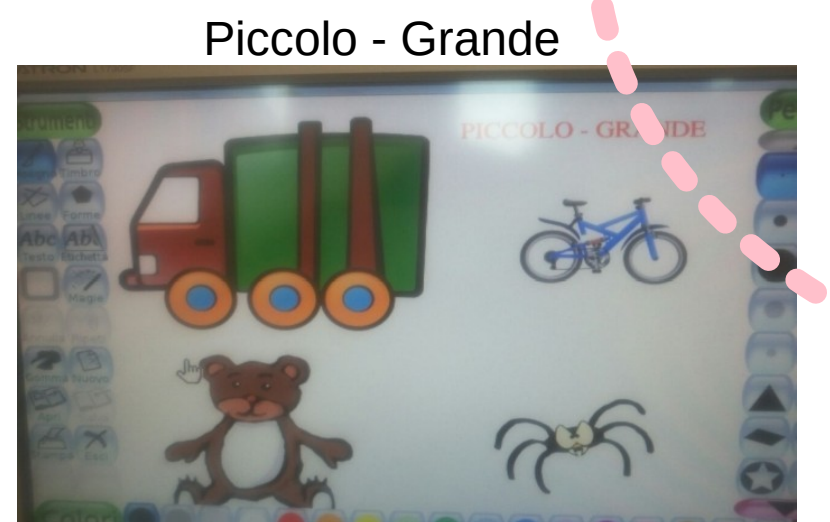

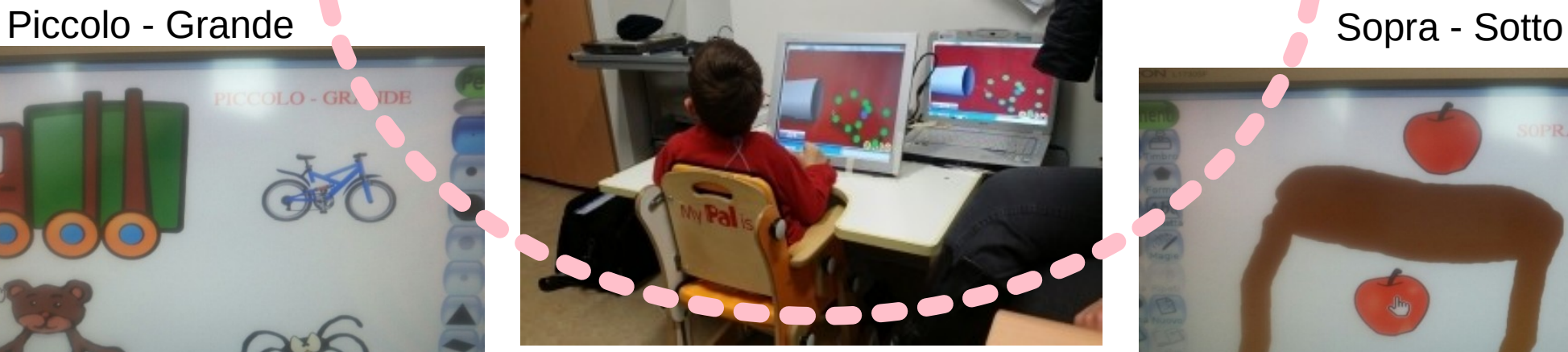

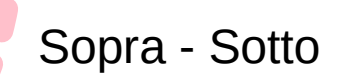

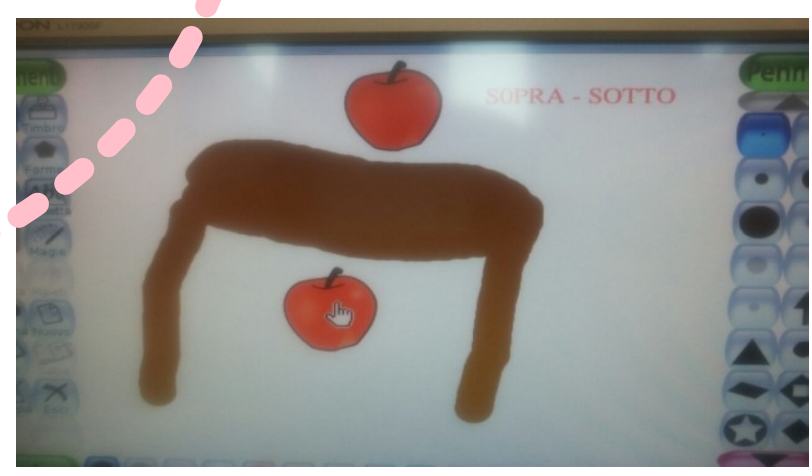

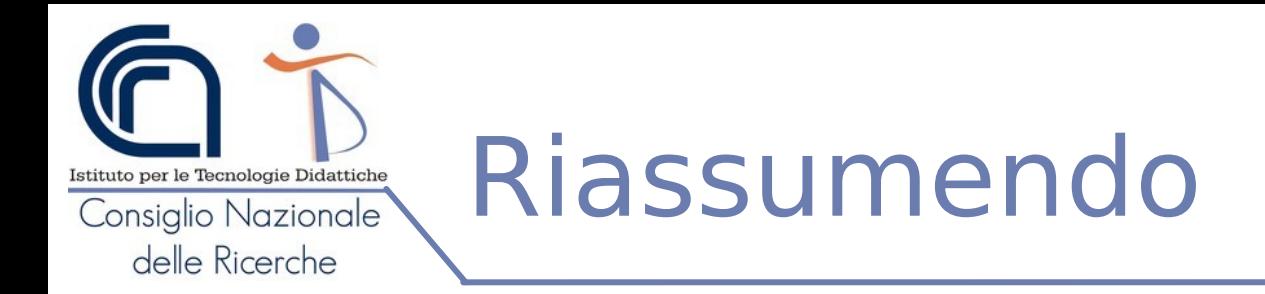

- La postazione bifronte
	- permette di **insegnare stando di fronte allo studente** con disabilità ma, con l'ausilio delle tecnologie, **come se fossimo al suo fianco**
	- **è economica** si può **allestire recuperando** attrezzature che sono già presenti a scuola, acquistando eventualmente gli accessori necessari (casse, microfoni, mouse, ecc.)
	- può essere **posizionata sia in classe che all'esterno** di essa (per istituire momenti 1 a 1 tra il docente e lo studente)
- Il **software libero** ci da la **possibilità di creare tavoli interattivi e allestimenti ad hoc** per specifiche esigenze
- **Non esiste un software che possa risolvere tutti i problemi**, ma abbiamo a disposizione molti programmi che possiamo usare per **mettere a frutto le nostre competenze, diventare competenti nell'uso delle tecnologie e realizzare attività inclusive**
- Per maggiori informazioni sulla **postazione bifronte**, su **EasyDida** (una raccolta di software liberi e gratuiti per Windows) e **molte altre idee**, visitare **il sito di Francesco Fusillo** che ringrazio per avermi concesso di usare alcuni dei suoi materiali

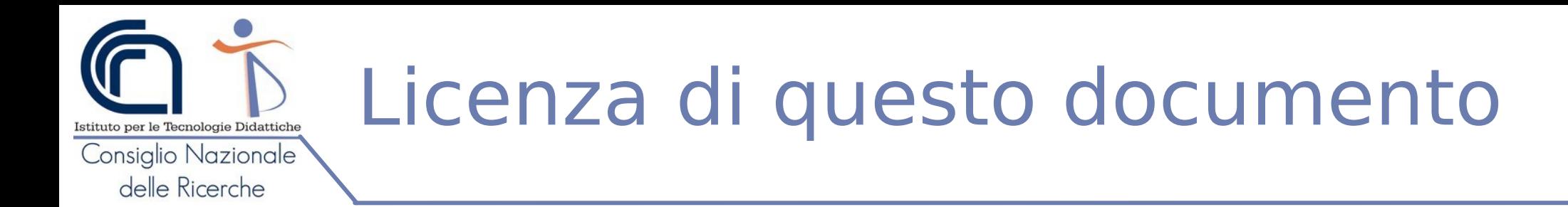

"Proposte per allestimenti inclusivi" di Giovanni P. Caruso è distribuito con Licenza Creative Commons Attribuzione - Non commerciale - Condividi allo stesso modo 4.0 Internazionale.